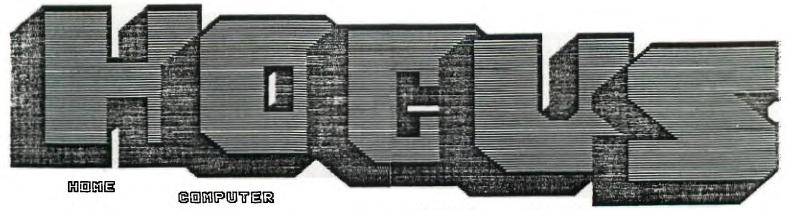

A MONTHLY PUBLICATION
OF THE MILWAUKEE AREA

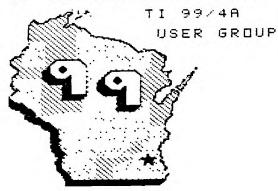

4122 No. Slenway - Wauwatosa WI 53222

| PresidentJames Schroeder     | 264-4735 |
|------------------------------|----------|
| Vice-President.Donald Walden | 529-2173 |
| TreasurerPhil Norton         | 462-8954 |
| SecretaryGeorge Kasica       | 321-7558 |
| LibrariansE.J. VonDerEhe     | 549-0593 |
| Fred Pabian                  | 327-3618 |
| NewsletterBene Hitz          | 535-0133 |
| Jerry Trinkl                 | 327-0170 |
| Forth InfoGene Hitz          |          |
| Assembly SIGJerry Trinkl     |          |

Membership in the Milwaukee Area 99/4A U.G. is open to all interested in the solid performing Texas Instrument's 99/4A computer and the shared knowledge and good fun it provides.

Annual Dues....Individuals - \$10.00 ....Families - \$15.00

We meet on the SECOND SATURDAY each month in the lower level of WAUWATOSA SML located at 7500 W. State Street 1:00 to 4:00 F.M. USERS

SPOTLIGHT

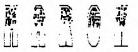

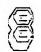

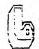

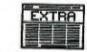

# SERVICE CENTER CLOSING

The T I service exchange center in Bishops Woods. Brookfield will close on March 21 1986.

Any further service should be refered to the center in Lubbock Texas. Their rates are said to be cheaper but no doubt will be offset by postage and handling costs.

Their address is: T.I. Inc.

2305 N. University Ave. Lubbock.TX 79415 or contact the toll-free 1-800-TICARES.

## UPDATE 4A/TALK

The long awaited version 1.4 of the popular terminal program 4A/TALK is now available.

It has the following features:

- Loads from all three disk controllers
- Auto logs to disk with the option of changing file names to keep one file from getting to large.
- Autoload from Corcomps option 1 ( just press 1 from Corcomp screen as if you were loading the disk manager.)
- From the delete file option you can now change file protection and filename.

All this can be yours if you send your 4A/TALK disk along with \$5.00 to:

DataBioTics Inc. 22411 Moutian Laurel Way Diamond Bar, CA 71765

# NLO FOR THE GEMINI 10X

Johnson Space Center

A new product from Germany has arrived on the American Market and is proving to be a big hit with Gemini 10X owners. It's a plug in chip that allows the 10X to produce Letter Quality Print that rivals the SG-10. The chip has been available in Europe for over a year, so you can be assured that all the bugs have been worked out. I have one on my 10X and couldn't be happier with it's performance.

The NLQ mode can be involked by changing Dip-switch settings or by simple printer commands in your program. I had sone samples at the last meeting and everyone who saw them thought they were super. If you missed it, here is a sample of what the chip can do.

The letters "w" and "p" are fabulous. Print is very near the true typewriter. You would be hard pressed to tell the diference. Letters are round, not square. A plus for readability.

The letters are formed during two passes across the paper. Of course, this reduces the print speed to about half. The second pass completes the distenders and emphasizes the print. The print quality is remarkable.

Just about anyone can install it. It takes about 20 minutes. The chip replaces two integrated circuits found on the board right behind the carriage.

The NLQ type face resides where the ITALIC face used to be. In fact, the codes that involked ITALIC print now involk NLQ print. SO GOODBYE ITALIC PRINT. Ihave tried the chip with TI-WRITER and have experienced no problems.

Now you are asking yourself, how much is this chip? The answer is \$57.50 each or a group discount is available if we buy several at one time. It becomes much cheaper than \$230.00 for a new SG-10.

The NLQ chip is sold by:

E.S.P. CORPORATION
7900 NORTH TAMIAMI TRAIL SARASOTA, FL.
34243 PHONE 813-355-6797

About two years ago, Star Micronics changed one of the chips in the 10%. This change makes it necessary for you to open your printer to determine which chip is needed in yours. Look over the board in your printer. If you find a chip labled D78016176 then you need chip number G10M. If you find a chip labled D78006 then you need NLQ chip number 610. You will have one or the other in your printer. It may sound confusing but, a call to the company will result in instant help. Once your printer has the chip in place, you will be very pleased with the enhancement.

CCPE ON SG-10, TRY THIS LITTLE 10X ON FOR

CONVERTING RF MODULATOR FOR UNIVERSAL USE by Harold Hoyt

The RF Modulator can easily be modified to input video and audio signals to a video monitor or a VCR.

Pop the top cover off of the RF Modulator. Position an RCA stereo phono jack, Radio Shack part \$274-332, on the corner of the cover where the cable enters the Modulator. Drill 2 holes for the pins of the connector. Make the holes large enough to allow position adjustment. Verify that the position is correct and drill 4 \$29 drill holes using the phono jack as a template. Attach the phono jack to the cover. Chop off screws and out the partition if required to avoid interference.

Find where the Video and audio wires enter the printed circuit board (These are marked with the words video and audio on the top of the board). Drill a #43 hole next to each of these leads from the copper side, being careful not to cut a trace. Cut and strip the ends of two short pieces of wire. Push the wire ends through the top of the board and solder the ends of the wires to the jacks. Replace the cover.

Plug in a stereo phono cord with male RCA phono plugs on each end. Code red for video and black for audio. This cord may then may then be plugged into either a VCR or Video Monitor.

This device may then be used either in the Modulator mode or as a Monitor/VCR input without changing cords,

# TINYCAL

The program can probably be modified to operate using any dothatrix printer that includes super/subscript characters. Although it is designed for RS232 operation, users may use parallel printers simply by changing the I/O characteristics in line 280. It is in line 280 that the super/subscriptcharactes are accessed. This line may be used as the basis for "miniaturizing" printer output for many programs, including disk catalog programs.

The program requires Extended Basic.

Ed's note: If your interested in more programs of this type the name and addres of the author is included in the program. You should write to him for his freeware offerings.

Also if you do not have a subscription to MICROpendium you are missing out on a lot of news, views, programs, and information. I've been a subscriber since they first started publishing, and I consider it to be a best buy for 99/4A users.

CONTACT: MICROpendium P.O. Box 1343 Round Rock, Tx 78680

100 !\*\*\*\*\*\*\*\*\*\*\* 110 !\* TINY !\*EFSON/TI CALENDER\* 120 BY 130 \*RICHARD J. BAILEY\*
1\*68A CHURCH STPEET\*
1\*GONIC, N>H> 03867\* 140 150 160 **! \*\*\*\*\*\*\*\*\*\*\*\*\*\*** 220 DISPLAY AT(5,14):"TINY":
" EPSON/T.I. CALENDAR": "":"":"\*\*THIS PROGRAM WILL P RINT A":" CALENDAR FOR ANY YEAR FROM":" 1776 TO 2099.' 230 DISPLAY AT(13,1):"\*\*SET TOP OF FORM AND ENTER":" THE YEAR AS A FOUR DIGIT":" OR" : " UMBER (ex. 1985) OR":" JUST ENTER TO EXIT PROGRAM" UMBER 240 DISPLAY AT(19,1)BEEP:"\*\*
ENTER CALENDAR YEAR" :: ACCE.
PT AT(19,24)SIZE(4)VALIDATE(
DIGIT):Y\$ 250 IF YS="" THEN CALL CLEAR :: END ELSE Y=VAL(Y\$):: IF Y(1776 OR Y)2099 THEN 240

260 IF INT(Y/4)\*4=Y AND NOT( INT( Y/100 )\*100=Y AND INT( Y/4 00)\*400()Y)THEN D(2)=29 270 DI=Y-1906+INT((Y-1901)/4 ):: D(0)=DI+1-(INT(DI/7)\*7) 280 M2=0 :: UPEN #1:"PIO" ::
PRINT #1:CHR\$(27);"S";CHR\$(
1);CHR\$(15);CHR\$(27);"3";CHR
\$(14):TAB(19);Y

290 FOR I=1 TO 12 STEP 2 ::
PRINT #1:TAB(T(I);HO\$(I);TA
B(T(I+1));HO\$(I+1)

300 J.K=1 :: A.M1=D(I-1)+M2 300 J, K=1 :: A, M1=D(I-1)+M2 :: B, M2=M1+D(I) 310 PRINT #1:CHR\$(27); "3"; CH R\$(8); "S M T W T F S S M T W T F S":CHR\$( 27); "3"; CHR\$(14); "-320 IF J)D(I)THEN 330 :: IF A)7 THEN A=A-7 :: GCTO 320 E LSE PRINT #1:TAB(A\*3-2);STR\$
(J);:: IF A=7 THEN 330 ELSE
A=A+1 :: J=J+1 :: GOTO 320 330 IF K>D(I+1)THEN 340 :: I F B>7 THEN B=B-7 :: GOTO 330 ELSE PRINT #1:TAB(21+B\*3):S TR\$(K)::: IF B=7 THEN 340 EL SE B=B+1 :: K=K+1 :: GOTO 33 340 IF J>D(I)AND K>D(I+1)THE N 350 ELSE PRINT #1:"" :: A= A+1 :: B=B+1 :: J=J+1 :: K=K +1 :: GOTO 320 350 PRINT #1:"" :: NEXT I ::
PRINT #1:"":CHR\$(27);"@" ::
CLOSE #1 :: RESTORE :: GOTO

Hey Bob! Hey Bob! I did it! I broke into Phillys's data-base and got her secret recipe for Polish Goulash!

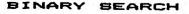

by DAVID ROMER NEW HORIZONS

One of the best uses of the power and speed of a computer is in the manipulation; storing, sorting and searching, of sets of information. Data base or file management programs are standard pieces of software for any computer system. Those kinds of programs, and others, always include some way to search the list of information or files to retrieve a particular item. The time required to execute a search depends greatly on the search depends greatly on the search sethod used, as certain methods are such faster than others. The speed of a search method is determined by the number of comparisons required to find a match or determine that a satch

does not exist. The fastest, most efficient method of searching a list is called a BINARY SEARCH.

for a mount, in a strange city fact 50,000 Suppose, for you are in a strange city (fairly small, just 50,000 telephones) and you find it is necessary to look up a phone number in the phone book. You open the phone book to find that there seems to be no rhyme or reason to the various entries; A's are mixed with U's, D's with B's. The entries seem to be in random order, certainly not the nice neat alphabetical by last name then first name listing you are used to seeing. (you conclude that this is due to the breakup of AT&T). At that point, to find the number you want, you must do a LINEAR SEARCH, the slowest search method. You must start at the beginning of the list and check EACH entry in succession until you find what you want. If you are lucky you will find what you want near the beginning of the list. However, it is entirely possible that you might have to make 50,000 might have to make 50,000 comparisons to locate a match. You definitely will have to look at every entry to determine that there is NO match. Certainly a time consuming job.

Now had that phone book been in the usual alphabetical order, you would have estimated about where in the book the name you want might be. Then, based on the ORDER of the alphabet, you would go forward or backward narrowing the pages then names to be searched until the name and number you want is found. In effect, you were performing a minary course.

BINARY SEARCH. To use a binary search, the list to be searched must be in Alphabetical or numeric, ascending or descending is of no ascending as the order consequence as long as the order (a known. If a computer is to kind of 5066 perform a binary search you also need to know the number of items in the list. The basic concept of the binary search is to is successively reduce the size of the list by eliminating, based on the order, large parts of the list were the item can not be until a match is found or the list is exhausted. The computer performs this task by dividing the list by 2 (thus the name binary) finding the midpoint. It then checks the item at the midpoint for a match. Based on whether a match is above or below the midpoint, the midpoint becomes either the start or the end of a new list HALF the length of the original. The same procedure is followed with the new list. This successive division of the list by 2 continues until a match is found or not found. Using this method any number in our imaginary 50,000 item phone book can be found by making a maximum of 17 comparisons.

# Languages not presently covered at our S.I.S. ......

(Reprint from APL SIG newslatter via MSP 99 newslatter)

APL. BASIC. COBOL. FORTRAN. PASCAL. these programming languages are well known and more or less loved throughout the computer industry. There are numerous other languages however, that are less well known yet still have ardent devotees. In fact, these little known languages generally have the most fanatic admirers For those who wish to know more about these relatively obscure languages, and why they are so obscure, we are publishing the following catalogue.

This language is mamed for the grade received by its creator when he submitted it as a class project in a graduate program-ming class. E- is best described as a "low level" programming language. In general, the language requires more E- statements than machine code instructions to execute a given task. In this respect, it is very similar to COBOL.

Talaloped at MIOT Massachusetts Institute of Obedience Training IIII heralds a new era of complex literate cets. IIII commands include SIT, HEEL, STAY, PLAY IEAD and ROLL OVER. An innovative feature of DOGO is "puppy graphics" a small cocker spaniel that occasionally leaves deposits as it travels across the screen.

FIFTH is a precise mathematical language in which data types refer to quantities. The data types range from CC. OUNCE. SHOT and JIGGER to FIFTH (hence the name of the language). MAINON. LITEP and BLOTTO. Illmands refer to ingredients such as Chablis CHEENET. GIN. VERMOUTH. VCI-A. SCOTTH. BLUEEN. CANADIAN. BUD. LITES. EVER CLEAR and WHAT ELEPS ARCUNI.

The many versions of the FIFTH language reflect the sophistication and financial status of the user. Colsands in the ELITE dialect include: VSOP, LAFITE and WAITERS RECOMMENDATION. The GUTTER dialect commands include; TINDERBIRD. RIFLE and HOUSE-REI. The ELITER dialect is a particular favorite of frustrated FIFTH programmers who end up using this language. FIFTH is a precise mathematical language in which data types

### LAIDBACK

This language was developed at the Marin County Center for T'ai Chi Mellowness & Computer Programming (now defunct) as an alter native to the more intense atmosphere in nearby Silicon Valley. The canter was ideal for programmers who liked to stak in hot-tubs while they worked. Unfortunately, few programmers could gould survive there because the center outlawed Pizza and Coca-

Cola in favor of Tofu and Perrier.

Many mourn the demise of LAIDBACK because of its reputation as a gentle and non-threatening language since all of its error messages are in lower case. For example, LAIDBACK responded to syntax errors with the message:

"I hate to bother you, but I just can't relate to that. Could you possibly find time to try it again?"

This otherwize unremarkable language is distinguished by the absence of an "S" in its character set. Programmers and users must substitute "TH". LITHP is said to be useful in prothething lithtth. This language was developed in San Francisco.

This language was developed in California, but now is widely used in Washington D.C. It is the current suser to the international curecuratic language known as DCTSLEEFE-. Cornatis include FE.E.L.E.ENHANCETENT. STOLMAN, CAP WEINEEFEE, 1451/85, MALCIME BALIFICIE. CHOP WOOD, LAXALT and SCENARIO. BURFIET and WATT have been removed from the commands while there is now a current effort to add MEESE.

The coerating system used is NEW RIGHT and designated memory is THE RANCH. The compile SCENARIO is a compile with NANCY. followed by a link with BONIO resulting in a SNODZE. ICHTIES (program bugs) are removed with a SPETTIA command. A PETTIA program commences with LANDSLIDE and terminates with SENTIFY.

Named after the fictus French philosopher and mathematician Rene DesCaters. FERE is a language used for artificial intelligence. The language is being developed at the Chicago Center of Machine Politics and Programming under a grant from the Jane Byrne Victory Fund. A spokesman described the language as "Just as great as dis (sic) great city of ours."
The canter is very pleased with progress to date. They say they

have almost succeeded in getting a VAX to think. However sources inside the organization say that each time the machine fails to think it ceases to exist.

Named for the late existential chilosopher. SATRE is extremely unstructured. E4 = 5 Statements have no purpose: they just are Thus SATRE programs are left to define their own functions and SATRE programmers tend to be boring and decreasing and are no fun at parties.

# SIMPLE

SIMPLE is an acronym for Sheer Idiot's Monoguroose Programming Linguistic Environment. This language, developed at the Hanover College for Technical Misfits, was designed to make impossible writing code with errors. The statements are therefore confined to EEEIN, END and STOP. No matter how you arrange the statements you can't make a syntax error.

SLOBOL is best known for the speed or lack of, of the compiler. Although many compilers allow you to take a coffee break while they compile, the SLOBOL compiler lats you to travel to Columbia to pick the coffee. Forty three programmers are known to have died of boredom sitting at their terminals waiting for a SLOBOL program to compile.

### VAI GOL

From its modest beginnings in Southern California's San Fernando Valley, VALGOL is enjoying a dramatic surge of combarity across the industry. VALGOL commands include: REPLY, LIPE, AEL and Y\*KNOW. Variables are assigned with the PLINE and FTCTHLY coerators. Other operators include the California Boleans: AX & TAMY. Repetitions of code are handled in the FOR - SURE loops. mere is a sample program:

```
LIME. Y#KNOW (I METH) START
IF PICH =LIME BITTHEW THE
BUY =LIME THULAR THE
VALLEY GIRL =LIKE THULAR THE
EFFEURE) #2
        FOR I =LIKE 1 TO OH#MAYBE 100

DC1.34 - 'DTTY$$27

BARF(1) =TTT-LLY GROSS(OUT)
         SURE
         LIYE SAG THIS PROGRAM
        FEELY
LIKE TOTALLY (Y#KNOW)
         GOTO THE MALL
```

VALGOL is characterized by its unfriendly error messages. For example when the user makes a syntax error, the interpreter displays the message: #GAG ME WITH A SPOON!!\$

```
1410,1440
1170 INPUT
":N$
1200 IF N$0
1210 END
   10 REM
                                 1111111111111111111
                                                                                                                     £00 C=VAL(NS)
                                                                                                                                                                                                                                                                                                                                                                (0,C,A):TAB(20):"$":B(C,A):
                                                                                                                    510 IF (C(0)+(C)5)THEN 560

510 CALL CLEAR

511 PRINT TAB(10):F$(C,0)::
  20 REM
                                                                                                                                                                                                                                                                                    "FINISHED ? (Y/N)
                                                                                                                                                                                                                                                                                                                                                              : 1E$: : :
1360 INPUT " ":N$
1570 ETT 1110
1680 DPEN #1:"DSK1.XDATA".IN
TERNAL INPUT .FIXED 192
                                               BUDSET
                                                                                                                                                                                                                                                            IF N$<>"Y" THEN 1110
                                                                                                                   540 FOR I=1 TO 5

650 FR::T :1: ";

540 MEYT I

==: FE:NT : : : : :

==: E:== 2370

==: R=Z

700 X=20

710 K=6

720 N$=U$\frac{1}{2}: 1050

740 X=Z0

750 K=25

760 GOSUB 2120

770 X=Z2

770 X=Z2

780 K=4

790 =VAL (N$)

800 GALL HCHAR (X.
                                                                                                                                                                                                                                          1220 INPUT
-12): ":M
   50 REM
                                                                                                                                                                                                                                                                                   " SELECT MONTH (1
 100 DATA UTILITIES, SAS.ELECT
RICITY, WATER, SERES, SAELE
110 DATA EXP. MAJOF, TAKES, HD
                                                                                                                                                                                                                                                                                                                                                               1590 INPUT #1:[.],
1700 \=2
1710 =1= A=0 TD 5
1720 FDR J=[ TD ]
1730 FDR I=1 TD 5
                                                                                                                                                                                                                                            1230 PRINT : : TAB(4):A$.M$(M
                                                                                                                                                                         1:1:::
                                                                                                                                                                                                                                            ): :
   ME ING..AUTO INS., MORTGAGE.L
                                                                                                                                                                                                                                            1240 A=0
                                                                                                                                                                                                                                         1250 FDR C=0 TO 5

1250 FDR C=0 TO 5

1250 FRINT :C::F$(C.0):TAB(1

07:'$":F(M.C.0):TAB(20):"$":

INT(B(C.0)*III.3)*.01*-(M<>0)

-(M=0)*(B(C.0)*
 IFE [NS.
120 1-1 SUPPLIES.TOOLS, PAIN
T.HARDWARE.Y1-1.-UTD
130 DATA ====1=1.-UTC.-E-IN
G.OUTDOOR.FL_MBINI.ELETTICA
                                                                                                                                                                                                                                                                                                                                                               1740 \=\+1
1750 IF \(21 THEN 1790
                                                                                                                                                                                                                                                                                                                                                                1760 \=0
                                                                                                                                                                                                                                                                                                                                                                                INFUT #1:F(J.A.I)
                                                                                                                                                                                                                                                                                                                                                                1770
                                                                                                                                                                                                                                           1270 A=A+F(M,C,0)
1280 NEXT C
                                                                                                                                                                                                                                                                                                                                                                1780
140 DATA NECESSITIEB.FOOD.CL
OTHING.F.F.T.T.RE.E.TEFTAINME
NT. MEDICAL
150 DATA MISC..NEASPAPERS.HD
BEISE.SAVINGE.ELLEATION.VACA
                                                                                                                                                                                                                                                                                                                                                               1770 INFUT #1:F(J.A.I).
1800 F(J.A.O)=F(J.A.O)+F(J.A
                                                                                                                                                                                                                                          1290 PRINT : TAB(3):0$:":";TA
B(10):"$":A:TAB(20):"$":(M=0
)$-T-(M(30) &V: :U$:
                                                                                                                                                                                                                                                                                                                                                                1810 F(0,A,I)=F(0,A,I)+F(J,A
                                                                                                                                                                                                                                                                                                                                                                1)
1820 NEXT I
                                                                                                                                                                                                                                            1300 INPUT "
                                                                                                                     800 CALL HCHAR (X.K.32,33-K)
810 N$=F$(C. ) $0$&":
821 SOSUB 1050
  150 DATA MONTH...ANNUAL, " TO
                                                                                                                                                                                                                                           1310 D=0
                                                                                                                     810
                                                                                                                                                                                                                                            1320 PRINT :F$(C,0);" ":M$(M
                                                                                                                                                                                                                                                                                                                                                               1830 F(0.A,0)=F(0,A,0)+F(J,A
TAL " " CATESISY, SUB-CATEGORY, PRESS ETTER"
                                                                                                                                                                                                                                          1330 FGR I=1 TO 5
1340 @=INT(B(C.I) $25/3) $.01$
-'4'0)-B(C.I) $(M=0)
                                                                                                                                    K=25
                                                                                                                                                                                                                                                                                                                                                                1940 F(J,5,0)=F(J,5,0)+F(J,A
                                                                                                                      840
                                                                                                                 #40 \=46

#50 #50$UB 2120

#50 #50$UB 2120

#50 #50$UB 2120

#50 #50$UB 2120

#50 #50$UB 2120

#50 #50$UB 2120

#50 #50$UB 2120

#50 #50$UB 2120

#50 #50$UB 2120

#50 #50$UB 2120

#50 #50$UB 2120

#50 #50$UB 2120

#50 #50$UB 2120

#50 #50$UB 2120

#50 #50$UB 2120

#50 #50$UB 2120

#50 #50$UB 2120

#50 #50$UB 2120

#50 #50$UB 2120

#50 #50 #50

#50 #50 #50

#50 #50 #50

#50 #50 #50

#50 #50 #50

#50 #50 #50

#50 #50 #50

#50 #50 #50

#50 #50 #50

#50 #50 #50

#50 #50 #50

#50 #50 #50

#50 #50 #50

#50 #50 #50

#50 #50 #50

#50 #50 #50

#50 #50 #50

#50 #50 #50

#50 #50 #50

#50 #50 #50

#50 #50 #50

#50 #50 #50

#50 #50 #50

#50 #50 #50

#50 #50 #50

#50 #50 #50

#50 #50 #50

#50 #50 #50

#50 #50 #50

#50 #50 #50

#50 #50 #50

#50 #50 #50

#50 #50 #50

#50 #50 #50

#50 #50 #50

#50 #50 #50

#50 #50 #50

#50 #50 #50

#50 #50 #50

#50 #50 #50

#50 #50 #50

#50 #50 #50

#50 #50 #50

#50 #50 #50

#50 #50 #50

#50 #50 #50

#50 #50 #50

#50 #50 #50

#50 #50 #50

#50 #50 #50

#50 #50 #50

#50 #50 #50

#50 #50 #50

#50 #50 #50

#50 #50 #50

#50 #50 #50

#50 #50 #50

#50 #50 #50

#50 #50 #50

#50 #50 #50

#50 #50 #50

#50 #50 #50

#50 #50 #50

#50 #50 #50

#50 #50 #50

#50 #50 #50

#50 #50 #50

#50 #50 #50

#50 #50 #50

#50 #50

#50 #50

#50 #50

#50 #50

#50 #50

#50 #50

#50 #50

#50 #50

#50 #50

#50 #50

#50 #50

#50 #50

#50 #50

#50 #50

#50 #50

#50 #50

#50 #50

#50 #50

#50 #50

#50 #50

#50 #50

#50 #50

#50 #50

#50 #50

#50 #50

#50 #50

#50 #50

#50 #50

#50 #50

#50 #50

#50 #50

#50 #50

#50 #50

#50 #50

#50 #50

#50 #50

#50 #50

#50 #50

#50 #50

#50 #50

#50 #50

#50 #50

#50 #50

#50 #50

#50 #50

#50 #50

#50 #50

#50 #50

#50 #50

#50 #50

#50 #50

#50 #50

#50 #50

#50 #50

#50 #50

#50 #50

#50 #50

#50 #50

#50 #50

#50 #50

#50 #50

#50 #50

#50 #50

#50 #50

#50 #50

#50 #50

#50 #50

#50 #50

#50 #50

#50 #50

#50 #50

#50 #50

#50 #50

#50 #50

#50 #50

#50 #50

#50 #50

#50 #50

#50 #50

#50 #50

#50 #50

#50 #50

#50 #50

#50 #50

#50 #50

#50 #50

#50 #50

#50 #50

#50 #50

#50 #50

#50 #5
                                                                                                                                    \=46
"PRESS E.TEE"
170 DATA JANUARY.FEBRUARY.MA
RCH.APRIL.MET.CL.E.JULY.ES
ST.SEPTEMBER.OCTIBEF.NOVEMBE
R.EEILMEET
120 T.M.F$(5,5),F(12,6,5).M$
121.B(5,5)
190 FOR 1=0 TD 5
200 FOR A=0 TD 5
210 =EFF F$(I,A)
220 MEAT A
230 NEYT I
240 =EFF A$.B$.D$.Z$.S$.C$.U
                                                                                                                                                                                                                                                                                                                                                                .0)
                                                                                                                                                                                                                                                                                                                                                                1950 NEXT J
1860 W=W+F(0.A.0)
                                                                                                                                                                                                                                          1870 NEXT A
                                                                                                                                                                                                                                                                                                                                                              1870 NEA: ",
1880 CLISE #1
1890 PEIR: " FILE DATES": :"
                                                                                                                                                                                                                                          9
                                                                                                                                                                                                                                          17=1 D=0+0
1770 VEXT
                                                                                                                                                                                                                                         1330 FERT [
1380 FEINT :TAB(3):D$:":":TA
B(10):"$":F(M.C.0):TAB (20);"
$";(M<>0):F-D-(M=0)*B(C,0)::
                                                                                                                                                                                                                                                                                                                                                              :M$(1):::::E$:
1900 INPUT " ":N$
1910 ETTJ 1110
1920 PRINT " STARTING WITH";
                                                                                                                     740 K=22 +5
                                                                                                                                                                                                                                          E$:
                                                                                                                    950 NS=STR$(F(M.C. ))
960 CALL HCHAR(X,K,32,33-K)
970 GBELE 1050
                                                                                                                                                                                                                                          1390 INPUT " ":N$
1400 E2T3 1110
                                                                                                                                                                                                                                                                                                                                                               A$: :" (1-12) ?":
1930 INPUT " ":[
  240 -E-C A$.85.05.25,85,65.U
                                                                                                                                                                                                                                                                                                                                                              1940 PRINT: :" ENDING WITH"

:4$: :" (1-12) ?":

1950 INPUT " ":1

1960 OPEN #1: IE-1. YDATA", IN

IEE-AL, GUTPUT, FIXED 192
                                                                                                                                                                                                                                          1410 M=0
  3.E5
980 X=17
                                                                                                                                                                                                                                           1420 PRINT : :TAB(4):9$.0$:
                                                                                                                     990 K=4
                                                                                                                   990 K=4
1000 N$=F$(C,0)&D$&": "&STR
$(F(M.2.))
1010 IEEUB 1050
1020 IEEL HCH= 22,4,32,29)
1030 IAEL HCH= 22,4,32,29)
1040 UN R GITT 5a0,740
1050 IEEL HCHAR(X.K.32,24)
1040 IEE J=1 TD LEX:N$)
1070 IEEL HCHAR(X.K.32,24)
                                                                                                                                                                                                                                         1430 GOTO 1240
1440 == 1 TAB(5); C$; O$; :
1450 GIBLE 2000
1460 INFL EELECT CATEGORY;
                                                                                                                                                                                                                                                                                                                                                              1470 CALL CLEAR
1480 FRINT : TAE 5);F$(C.0):
  340 K=8
340 K=8
350 N$=A$&" "&M$(M)
560 GUSUB 1050
570 X=3
180 K=3
270 N$=S$&A$&"(1-12):"
                                                                                                                                                                                                                                                                                                                                                                                  1+/=/
                                                                                                                                                                                                                                                                                                                                                           1070 CALL HCHARIX, J+K. ASC (SE
                                                                                                                                                                                                                                           1490 FOR J=1 TO 12
                                                                                                                                                                                                                                                                                                                                                                                IF \K21 THEN 2070
                                                                                                                                                                                                                                         1500 PRINT M$(J):TAB(10):"$"
:F(J.C.0):TAB(20):"$";INT(B(
C.0)*25/3)*.01
                                                                                                                     G$(N$, J, 1)), 1)
                                                                                                                     1080 EC
                                                                                                                     1090 RETURN
                                                                                                                   1100 IF R=2 THEN 300
1110 DA__ CLEAR
1120 F= NT " B U [
::" 1. ____ CAS BUDGET
                                                                                                                                                                                                                                           1510 NEXT J
                                                                                                                                                                                                                                          1520 PRINT : 0$: TAB(10): "$":F
(0,C,0): TAB(20): "$":B(C,0):
:U$:" ":F$(C,0): :
1530 FOR I=1 TO 5
  400
                GDSUB 1050
                                                                                                                                                                       BUDGET: 2.
  410
                R=1
                                                                                                                                                                                                                     T"
  420 \=47
  430
                                                                                                                     NPUT BUEGET : "
               K=26
                                                                                                                                                                             J. SAVE BUDGE
 440 GOSUB 2120
450 IF NS="" THEN 510
                                                                                                                                                                                                                                          1550 NE: I
                                                                                                                                                                                                                                                                                                          ":F$(C.I)
                                                                                                                     1130 PRINT :"
                                                                                                                                                                                        EXPENCES":
                                                                                                                            " 4. LOAD FILE DATA":"
INPUT 'S DATA": " 5. SA
   460 M=VAL(N$)
                                                                                                                                                                                                                                          1540 INFUT " ENTER TO RETURN
                                                                                                                                                                                                  5. SAVE
  470 X=1
  480 K=16
                                                                                                                        FILE DATA"
                                                                                                                                                                                                                                          1570 IF N$="" THEN 1110
                                                                                                                   151 A=VAL(N$)
  490 NS=MS (M)
  500 GDSUB 1050
 510 CALL HCHAR (3.3.32,24)
520 X=20
530 K=6
                                                                                                                                                                                                                                          1600 CALL CLEAR
                                                                                                                                                                                                                                          1610 PRINT : TAB(5):F$(C.A):
                                                                                                                                                                                                                                        1620 FOR J=1 TO 12
1630 PRINT M$(J):TAB(10):"$"
:F(J,C.A):TAB(20):"$":INT(B(
C,A)*25/3)*.01
                                                                                                                                                                                                                                                                                                                                                             2210 CALL HCHAR(X.Z.S)

2210 Z=Z+1+;Z=32)

2240 Z=Z+1+;Z=32)

2240 Z=Z+1+;Z=32)

2250 Z=Z+1+;Z=Z+1+;Z=Z-1+;Z=Z+1+;Z=Z-1+;Z=Z-1+;Z=Z-1+;Z=Z-1+;Z=Z-1+;Z=Z-1+;Z=Z-1+;Z=Z-1+;Z=Z-1+;Z=Z-1+;Z=Z-1+;Z=Z-1+;Z=Z-1+;Z=Z-1+;Z=Z-1+;Z=Z-1+;Z=Z-1+;Z=Z-1-;Z=Z-1-;Z=Z-1-;Z=Z-1-;Z=Z-1-;Z=Z-1-;Z=Z-1-;Z=Z-1-;Z=Z-1-;Z=Z-1-;Z=Z-1-;Z=Z-1-;Z=Z-1-;Z=Z-1-;Z=Z-1-;Z=Z-1-;Z=Z-1-;Z=Z-1-z
  540 Ns=S$&C$&":"
550 GCELE 1050
Tal K=25
Tal \=48
                                                                                                                    зX
                                                                                                                                      IF (X(0)+(X)9) THEN 1110
                                                                                                                     1150
                                                                                                                   1130 1P (XXV) +1X,9) THEN 1110
1170 CALL CLE=
1190 DN X+1 ETT 1190.2780.2
+21.2890,1450.300,1920,1220,
                                                                                                                                                                                                                                          1640 NEXT J
                50SUB 2120
                                                                                                                                                                                                                                         1650 PRINT :0$:TAB(10):"$";F
```

### INTERRUPT ME !

How to use (and abuse) your Computer's interrupt capabilities
-By Jim Hess
Chanter 1

Whether you program in assembly language on a TT99/4A computer or any other. You probably have come across a few reference to "Interrupt Handling". If you react to the unknown the way I do, you probably skipped it, because you didn't need to know what it was all about. Once I had some of the basics of assembly language jown I came back to it. I had just seen an interrupt driven clock timer program and decided it was time to see what made it tick. (sorry, that was irresistable) In this first chapter, me'll see what interrupts are all about; why are they necessary, when do they come in handy, and a beginning on the Bo's and Bont's of

The beast we all call "Computer" is a narrow minded individual. It does what you tell it and does not pay attention to anything else, from the time you turn the power on it is performing a task In the case of the II99/4A, a 'power-up' routine is run, checking all the closets and corners to see what peripherals are connected then displaying the color bar screen, waiting for you to press a key. The problem with single-mindedness is that there are always a couple of things you would like to be able to do at any point in a program. For instance, you would like to be able to QUII at any time. But if your program is busy adding numbers or printing text or displaying graphics, it doesn't care about your desire to QUII. It's busy. The solution is to have a timer stop the program on a regular schedule, and check to see if there are alternative tasks to perform, such as paying attention to the goof trying to QUII. The II99/4A and most modern computers have that capability built into the operating system. Hormally it is used to implement internal functions, as system reset or peripheral data transfers (disk or cassette). You don't want your program running before your disk drive is finished transferring data, for instance. But in the case of our II99/4A there is a provision made for the user to add his/her own interrupt. There is an address located in the onboard CPU RAM which is checked 60 times per second. If there is a memory address 'poked' into here, the program will branch to that address and perform what ever task is placed there. So, you command, or a screen color or character change command, or any program your lil' heart desires. There is a very SERIOUS problem with branching to your interrupt program. See if you can figure it out. I'll start Chapter 2 with that subject. \*\*\* -JH \*\*\*

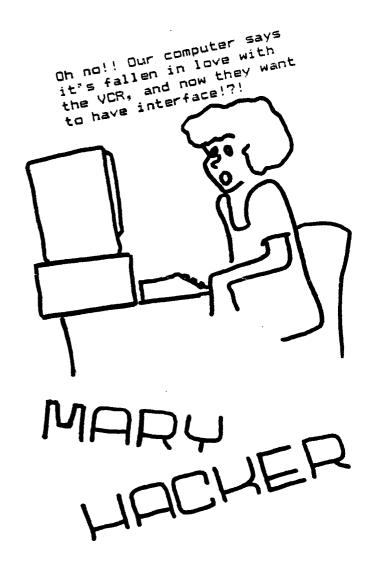

TIPS FROM THE TISERCUB

#28

Copyright 1985

TIGERCUB SOFTWARE 156 Collingwood Ave. Columbus, OH 43213

NUTS & BOLTS DISK No. 2 is now ready, and I think it's better than the first one. It contains 188 utility subprograms in merge format, including many new character fonts and screen display routines well as 15 2-dimensional array sorts. variable line numbers in 60SUB. 60TO and RESTORE. on-screen editing and auch, much more. The orice is \$19.95 postpaid, or you can order both Nuts & Bolts disks for \$37 ppd.

And I have put together 18 different collection disks each containing 5 or 6 of my catalog programs for just \$12 postpaid. The programs on each disk are all of the same category, and I have filled up the rest of the disk with public domain programs of the same category, as a bonus.

I want to make it very plain that I am NOT - repeat, NOT - selling public domain programs! My own programs on these disks are offered at a great discount and the public domain programs are just thrown in for free! Together with this issue of the Tips I am mailing to each user's group a copy of my catalog #6 with an added page describing these new offerings, and a rebate offer to user's groups.

My catalog will be sent to individuals for \$1, which is deductable from your first order. If you already have my catalog #6, the added page will be sent to you

free on request.

My full disk collections will now be available to bona-fide retailers at standard wholesale prices. Inquiries on your letterhead are invited.

And so, on to old business. Yes, I know that RESequencing a program does not resequence references to line numbers in REMs. I just forgot! In line 27% of the Menu Loader in Tips #27, the reference should be to lines 28% and 29%, of course.

While programming the file

reader in that menu loader. I ran into a peculiarity of the TI-99/4A that surprised of the expert programmers whom I called for help. When you "read blind" YOU must read everything as a string, because attempting to read a string as numeric will crash the program. This is no problem with DISPLAY files but when I tried it with INTERNAL files, I got the strangest garbage! solution (not quite foolproof) was to identify a record as numeric if it was 8 bytes long and contained an ASCII out of printable range, and then RESTORE the file, read back to that point and re-read it 25 numeric. Not very efficient!

The following routine will save a numeric input in an internal file, read it back out as a string, show you the way it was saved, and then attempt to translate it back to numeric. It works for positive and negative integers or non-integers of not less than -99, but not for less than that.

188 INPUT X :: OPEN #1: "DSK1 .TEST", INTERNAL, OUTPUT :: PR INT #1:X :: CLOSE #1 118 OPEN #1: "DSK1.TEST", INTE

RNAL.INPUT :: INPUT #1:A\$ :: PRINT AS :: CLOSE #1 126 FOR J=1 TO 8 :: PRINT AS C(SE6\$(A\$.J.1))::: NEXT J 138 FOR J=1 TO 8 :: A(J)=ASC (SE6\$(A\$,J,1)):: NEXT J 149 X=A(1)-63 :: IF X<73 THE 142 X=192-A(1):: N\$="-" :: F OR J=2 TO X+1 :: N\$=N\$&STR\$( 256-A(J)):: NEXT J :: GOTO 1 15# FOR J=2 TO X+1 :: N\$=N\$& STR\$(A(J)):: NEXT J 16# IF A(J) <># THEN N\$=N\$&". "ASTRS (A(J)) 17# J=J+1 :: IF A(J)<># THEN NS=NS&STRS(A(J)):: 60TO 178 188 N=VAL(N\$):: N\$="" :: PRI NT N :: 50TO 188 So, here is another Tigercub Challenge! Can you fix it? Let's HEAR from you this

time!

Another problem that I ran into was in recovering from an I/O error. When ON ERROR is used to prevent crashing on such an error, the file is "ajar" - you can't close it and you can't open it. My solution was to simply RUN the program again - and this will show you how the pre-scan speeds that up. Since then, I have learned of three other ways. The method described in the Sydney (Australia) newsletter is a bit complicated. but Irwin Hott gave me a simple solution - just increment the file number! Works fine if you don't increment it into the number of another open file on the disk. Chuck Grimes gave me an even better way - open and close anything else, even "PID"! Example -188 ON ERROR 118 :: OPEN #1: \*DSK1.TEST\*.OUTPUT :: PRINT "CONTINUE PROGRAM" :: END 119 OPEN #1: "PIO" :: CLOSE # 1 :: PRINT "I/O ERROR": "CHEC K DISK AND DRIVE": "THEN PRES S ANY KEY" :: ON ERROR STOP 12# CALL KEY(#, K, S):: IF S=# THEN 128 ELSE 188

There is a reason for that ON ERROR STOP, and it's why I don't use ON ERROR if I can avoid it. When an error occurs, the program goes to the line number specified by the last open ON ERROR statement, takes whatever action is directed by that RETURNS line. and directed. If the error was not one that you expected to happpen. the results can be very confusing!

For that reason, when you set out to modify a program, the first thing you should do is delete, temporarily, all the ON ERROR statements. The next thing you should do, if the program has a routine to turn off the pre-scan, is to disable that. Otherwise, you will be driven crazy by invalid SYNTAX ERROR messages and other strange happenings. The third thing you should

do is to make a list of all the lines that a 6070 or 608UB goes to, so you don't delete or change them. And here is a program to do just that for you -

188 !60-SEARCH by Jim Peters on searches a MERGE format file, finds all line numbers containing a jump, sorts int o "to" line number sequence, 118 !prints "to" line number, statement (60, 60TO or 60S UB) and "from" line number 128 DIM C(288):: A=1 :: 50\$(1)="60" :: 60\$(2)="60TO" :: 60\$(3)="60SUB"

138 INPUT "FILENAME? DSK1.":

14# OPEN #1: "DSK1. "&F\$, INPUT , VARIABLE 163 :: OPEN #2: "P IO"

158 LINPUT #1:A\$

168 IF POS(A\$,CHR\$(133),1)=# AND POS(A\$,CHR\$(134),1)=# A ND POS(A\$,CHR\$(135),1)=# THE N 21#

178 LN=ASC(SE6\$(A\$,1,1)) #256 +ASC(SE6\$(A\$,2,1)):: T=133 : : P=1

18# 6\$=CHR\$(T):: X=POS(A\$.G\$

,P):: IF X=0 THEN 200 :: LRE F=ASC(SE6\$(A\$, X+2, I)) #256+AS C(SE6\$(A\$, X+3, I))!:: PRINT \* 2:LN:60\$(T-132):LREF :: P=X+ 1 :: 60TO 189 198 C\$=STR\$(LREF)&"."&STR\$(L N)&STR\$(T-132):: C(A)=VAL(C\$ ):: A=A+1 :: P=X+1 :: 60T0 1 288 IF 6\$=CHR\$(135)THEN 218 :: T=T+1 :: P=1 :: GOTO 18# 219 IF EOF(1) THEN CLOSE #1: : 60TO 22# :: ELSE 15# 22# A=A-1 :: CALL LONGSHELLN (A.C()) 238 FOR J=1 TO A :: A\$=STR\$( C(J)):: X=POS(A\$, ". ", I):: Y= VAL(SE6\$(A\$, LEN(A\$),1)):: A\$ =SEG\$(A\$,1,LEN(A\$)-1) 248 PRINT #2:SE6\$(A\$,1,X-1); TAB(7):60\$(Y); FROM "; TAB(2 1);SEG\$(A\$, X+1, LEN(A\$)):: NE 25# SUB LONGSHELLN(N,NN()) 269 D=N 27# D=INT(D/3)+1 :: FOR I=1 TO N-D :: IF  $NN(I) \langle =NN(I+D)T$ HEN 388 :: T=NN(I+D):: J=I 280 NN(J+D)=NN(J):: J=J-D::IF JC1 THEN 298 :: IF TCNN( J) THEN 285 299 NN(J+D)=T 300 NEXT I 319 IF D>1 THEN 279 329 SUBEND

According to the User's Reference Guide that came with your computer, if you file without specifying IMPUT, OUTPUT, or APPEND, the UPDATE computer will assume the UPDATE mode as the default and "UPDATE files may be both read and written. The usual processing is to read a record, change it in some way, and then write the altered record back out on the file." This is a very dangerous bit of misinformation! It is true only if you are using RELATIVE files with the REC clause. In any other case, the first record you write to the file will become the record FOLLOWING the last record you read. and it will also become the LAST record in the file any records beyond that point will be lost!

The moral of the story - get in the habit of NEVER opening a file without specifying the mode. The only way to update a sequential file is to read it ALL into an array, update it, and then write it back to the file.

I reviewed hundreds of programs, in my PD library of about 2688, in order to select some of the best to fill up the collection disks. Often they needed only a few minor changes to greatly improve them.

One frequent flaw was in interpreting the status of CALL. KEY. The User's Reference Guide says that a status variable of -1 means that "the same key was pressed during the performance of CALL KEY as was pressed during the previous performance." This is misleading. It actually means that the same key is STILL BEING pressed. Try this -100 DISPLAY AT(12.1) ERASE AL L: "TYPE YOUR NAME" :: R=12 : : C=3

118 CALL KEY(8,K,S):: IF S=8 THEN 118 :: DISPLAY AT(R,C) :CHR\$(K):: C=C+1 :: 60T0 118

Difficult to type without unwanted repetition of letters? Now try changing the S=# to S<1 !

IF S(1 (if S is less than 1) means that if no key is pressed (S=#) or if the same key is still being held down (S=-1) then CALL KEY again.

Another frequent flaw is INPUT "WANT TO PLAY AGAIN?"
:Q\$ :: IF Q\$<>"Y" THEN END
- or, more professionally programmed, IF SEG\$(Q\$,1,1)<
>"Y" THEN...,
which will accept either "Y"
or "YES" as a reply. The problem is still that this

question is often asked at the end of a joystick game, for which the Alpha Lock will be unlocked — and a response of a lower case "y" then terminates the program! One solution is to precede the INPUT with a dummy CALL KEY(3.K,S), which will cause any subsequent upper case CALL KEY, INPUT, LINPUT or ACCEPT AT response to be read as lower case until you turn it off with CALL KEY(5,k,S).

Here's one that does nothing except look pretty.

198 DISPLAY AT(3,8) ERASE ALL :"COLORSQUARES" :: DISPLAY A T(8,1):"Select option 1, 2 o .r 3" ! by Jim Peterson, Tige roub Software

118 CALL KEY(8,K,ST):: 1F ST =# OR K<49 OR K>51 THEN 11# :: ON K-48 60T0 15#,12#,13# 12# FOR CH=38 TO 142 STEP 8 :: CALL CHAR(CH,RPT\*("A55A", 4)):: NEXT CH :: 60T0 15# 13# FOR CH=38 TO 142 STEP 8 :: FOR L=1 TO 4 :: RANDOMIZE :: X\$=SE6\$("##18243C425A667 E8199A5BDC3DBE7FF",INT(16#RN D+1)#2-1,2) 14# B\$=B\$&X\$ :: C\$=X\$&C\$ ::

NEXT L :: CALL CHAR(CH, B%&C\$
):: B\$,C\$=NUL\$ :: NEXT CH

158 CALL CLEAR :: RANDOMIZE

:: FOR SET=\$-(K>49) TO 14 ::

CALL COLOR(SET, SET+2+(K>49),

SET+2):: NEXT SET

168 Y=INT(4#RND+3):: R=INT(1

2#RND+1):: R2=25-R-Y :: C=IN

1(7#RND+7):: C2=32-C-Y :: IF

K=49 THEN X=INT(14#RND+1)#8

+22 ELSE X=INT(13#RND+1)#8+3

17# FOR T=R TO R+Y :: CALL H
CHAR(T,C,X,Y):: CALL HCHAR(T
,C2,X,Y):: NEXT T
18# FOR T=R2 TO R2+Y :: CALL
HCHAR(T,C,X,Y):: CALL HCHAR

HCHAR(T.C.X.Y):: CALL HCHAI (T.C2.X.Y):: NEXT T :: GOTO 168

The asterisk on the Gemini printer looks rather like a bug squashed side- ways, and it was confusing some folks in the condensed print of my

newsletter, so I improved it
with this 150 PRINT #2:CHR\$(27);CHR\$(4
2);CHR\$(I);CHR\$(42);CHR\$(8);
CHR\$(8);CHR\$(34);CHR\$(8);CHR\$

\$(8); CHR\$(62); CHR\$(8); CHR\$(8

):CHR\$(34):CHR\$(8):

And at the same time 1
improved the slashed zero 14% PRINT #2:CHR\$(27);CHR\$(4
2);CHR\$(1);CHR\$(48);CHR\$(9);CHR\$(64);CHR\$(3\$):CHR\$(96);CHR\$(17);CHR\$(72);CHR\$(5);CHR\$(66);CHR\$(61);CHR\$(8);

98 !THIS WON'T WORK, WILL IT

ISS DISPLAY AT(9999,9999)ERA
SE ALL:SEG\$("CAN'T DO THAT!",
1,3)&SEG\$("CAN'T DO THAT!",
6.8)

'If the Tigercub Math Puzzle in Tips #27 was a bit too tough, these changes will add a couple of easier levels.

185 DISPLAY AT(6,1):"Level 1, 2, 3 or 4?" :: ACCEPT AT(6,21) VALIDATE("1234"):L\$ :: L =VAL(L\$)

is6 IF L(3 THEN M\$="Insert +
, -, or # (multiply)" ELSE M
\$="Insert +, -, # (multiply)
 or / (divide)"

iif DISPLAY AT(5,1):M\$;" bet
ween the digits":" to equal
the total": :"Type Q to give
up"

128 ! \*\*DELETED LINE \*\*

138 DISPLAY AT(12,1): " "::

T,X=INT(9\*RND+1):: M\$=STR\$(X
):: Z\$=M\$&" "

148 FOR J=1 TO 4 :: Y(J)=INT (9\*RND+1):: @=3\*ABS(L>2):: Z =INT(@\*RND+1):: ON Z GOSUB 2 48,258,268,278 :: Z\*=Z\*&STR\$ (Y(J))&" :: NEXT J 158 IF L/2<>INT(L/2)AND T<>INT(T)THEN 138 :: Z\*=Z\*&"="&S

MEMORY FULL

TR\$(T)

Jim Peterson

Detailed instructions for program use displayed on screen or to printer

\$\$----\$----\$----\$----\$----\$

\$TREND\$.....technical trend analysis

Sets up and analyses index trendlines moving averages and pace line Includes trend files for DJ INDUSTRIALS. SLP 500, NYSE INDEX & Wee; ly A/D

\$\$---\$---\$----\$\$

\$PORTFO\$.....portfolio management

Keeps up-to-date analysis of individual securities plus the complete portfolia, records, results and returns

\$\$----\$----\$----\$----\$----\$-

\$ANAL1\$.....fundamental security analysis

Corporate balance-sheet statistical comparison to industry key business ratios, shows liquidity, efficiency & profitability Includes files for 50 industries

\$\$----\$----\$----\$E

\$ANAL2\$....income & statistics analysis

Determines yield. PE ratio, volativity, risk, price correlation & deviation, Alpha, Beta, coefficient of datermination, price and earnings projections, value analysis, warrant, option and debenture evaluations

\$\$----\$----\$----\$----\$----\$----

\$MARKET\$....comprehensive market evaluation

Market trend prediction based on current fundamental, technical, speculative, economic and monetary data

\$\$---\$---\$---\$---\$E

#SRAPH\$....bitmap trend graphing

Eraphs to screen or printer 156 data, 3 years of weekly or 7 months of daily prices of securities or indexes. Incudes graph files for all major indexes.

\*\*\*\*\*\*\*\*\*\*\*\*\*\*\*\*\*\*\*\*\*\*\*\*

Written in TI BASIC Complete backage on tape or disks

\$ 50.00

Arcade Action Software 4122 N. Glenway Wauwatosa, WI 53222

DATE 11 . 22 . 85

DJ-IND INDEX AVERAGE 1464.33

MDVING AVERAGE IS 13 JEE S 1335 26 JEE S 1290.85 39 MEEKS 1227.38 52 WEEKS 1226.26

TREND FACE 18 13 WEEKS 9.63 26 WEEKS 6.28 39 WEEKS 5.06 52 WEEKS 4.47

39 WEEK SFREAD 206.95

SHORT TERM INDEX.. 96

LONG TERM INDEX.. 99

6ULF&WESTERN 6%'88 1 BOND(S) \$ 815

DRANE 7% '94

10 BDND(S) \$ 6237.5

YDUNGSTOWN 9.875%'91 10 BOND(S) # 7900

YDUNGSTOWN 4.5% 90 20 BOND(S) \$ 12700

INVESTMENT 27849.57 7 29 85 27652.5

DIVIDEND/INTEREST TOTAL \$ 19561.25 PORTFOLIO RETURN TO DATE 8.52 %

\$ -197.07

-.14 %

CAFITAL GAINS TOTAL
ANNUAL CAFITAL GAIN RATE

TOTAL GAIN/RETURN RATE 8.39 %

CURRENT PORTFOLIO RETURN 9.57 %

CRANE 7% '94 (CR)

MATURITY, 8.67 YEARS YIELD TO MATURITY 16.8 %

52 LOW# 149.03 LAST# 201.

B-600 11/22/85

TIGHE

NO1.

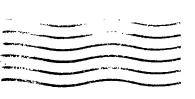

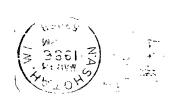

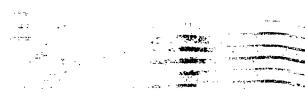

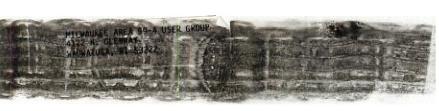

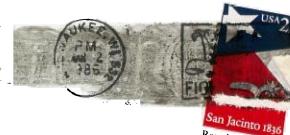

Republic of Texas

Edminton 9906

Edmonton alberta Canada 757-3L1